## Multiplicity +Активация Скачать бесплатно без регистрации Latest

XBMC — это бесплатный кроссплатформенный (Linux, Windows, OS X, Android, iOS, …) открытый медиацентр и развлекательный центр. Его можно использовать как автономный медиаплеер или серверную часть для Kodi, приложения медиацентра с открытым исходным кодом. Основная цель этой статьи — помочь пользователям легко воспользоваться руководством по установке, предоставленным XBMC. Темы, затронутые в этой статье, будут включать в себя Как установить, установить XBMC и что делать после установки. Как установить XBMC на Ubuntu, Linux, Debian,… Вам будет предложено выбрать зеркало для получения пакетов XBMC, а затем выполнить первый шаг процесса установки. Начните с нажатия Ctrl + Alt + T, чтобы открыть терминал. Затем введите следующее: sudo apt-получить обновление Обновите список серверов последней информацией: sudo apt-получить обновление Процесс обновления начнется прямо сейчас. Выберите репозитории, которые вы хотите установить во время установки XBMC. sudo apt-add-repository ppa: team-xbmc/ppa Добавьте репозиторий Team Kodi PPA, который добавляет возможность установки XBMC и всех связанных с ним пакетов. sudo apt-add-repository ppa: team-xbmc Обновите информацию в списке репозиториев, указав новый, который вы добавили. sudo apt-получить обновление Выберите пакет для установки в процессе установки. Установите все зависимости XBMC с помощью apt-get sudo apt-get установить libyelp0 libcryptsetup4 libinput10 libudev1 Введите пароль, чтобы продолжить процесс установки. Введите пароль, чтобы продолжить процесс установки. Убедитесь, что вы выбрали зависимости, которые хотите установить. Завершите процесс установки. sudo apt-get установить xbmc Когда процесс установки будет завершен, вы можете запустить программное обеспечение. xbmc (Убунту 16.04 и Убунту 14.04) Перед запуском программного обеспечения необходимо убедиться, что на вашем компьютере и XBMC достаточно памяти для него (минимум 2 Гб оперативной памяти). sudo apt-get установить xbmc Программное обеспечение XBMC будет работать с этого момента. Для запуска программного обеспечения необходимо выполнить следующие команды: Когда ВБ

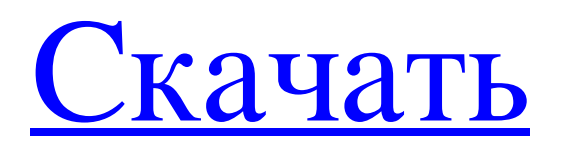

**Multiplicity**

Мощное решение для управления несколькими удаленными ПК одновременно с вашим ПК Что такое множественность Multiplicity — это удаленная утилита, цель которой помочь вам управлять несколькими компьютерами с помощью одной клавиатуры и мыши. Перед запуском приложения вас попросят

настроить текущий компьютер в качестве основного или дополнительного. Основной компьютер управляет другими ПК с помощью локальной клавиатуры и мыши, а вспомогательный управляется с помощью удаленных действий. Эту настройку также можно изменить позже с главной панели. Добавить компьютеры Множественность дает вам возможность добавить новый

ПК, предоставив подробную информацию об имени. Кроме того, вам разрешено размещать компьютеры в сетке для беспрепятственного управления. Дистанционное управление в режиме KVM Приложение имеет интеллектуальный режим KVM, который можно включить с помощью пользовательского сочетания клавиш. Вы можете настроить компьютеры для удаленного

управления, настроив список с целевыми системами. Более того, вы можете отобразить панель управления, если на экране есть место, использовать темно-серый фон и автоматически пытаться подключиться к последнему удаленному ПК при входе в режим KVM. Общий доступ к буферу обмена и параметры разрешений Множественность позволяет обмениваться данными буфера обмена

между компьютерами (текст, файлы и изображения), разрешать перетаскивание файлов между ПК для их передачи, блокировать дополнительный компьютер, когда текущий заблокирован, показывать окно состояния при управлении другим ПК, назначать горячие клавиши для переключения на определенные ПК, а также получать и отправлять аудио из/в другие системы. В целом

эффективный инструмент В общем, Multiplicity объединяет расширенный набор функций, помогающих инженерам, графическим дизайнерам и геймерам одновременно управлять несколькими компьютерами. Пользователи полной версии могут загрузить полную версию Multiplicity: Список инструментов: Множественность это: \* Эффективный инструмент для

управления несколькими компьютерами с помощью одной клавиатуры и мыши. Помогает вам обмениваться данными буфера обмена между ПК \* Позволяет перетаскивать файлы между несколькими компьютерами \* Блокирует дополнительный ПК, когда текущий заблокирован \* Показывает окно состояния при управлении удаленным ПК \* Назначение горячих клавиш

## для переключения на определенные удаленные ПК \* Прием и отправка аудио с/на удаленные ПК Множественность Бесплатно \* Multiplicity Free — это больше, чем приложение для fb6ded4ff2

<https://lexcliq.com/helicon-photo-safe-активированная-полная-версия-ска/> <https://ijbas.com/ipscan-ключ-with-license-code-скачать/> <https://valartamilpublications.com/bookviser-reader-for-window-10-8-1-активированная-полная-версия-pro/> <https://manuelantonio.co/wp-content/uploads/2022/06/walnarr.pdf> <https://ikcasino.com/2022/06/15/signtool-ui-активированная-полная-версия-activator-ск/> http://bankekhodro.com/qazwsx123456/uploads/2022/06/Bitcons Patch\_With\_Serial\_Key\_\_\_\_\_Updated\_2022.pdf [https://cupcommunity.com/wp-content/uploads/2022/06/Video\\_Frame\\_To\\_WMV\\_\\_.pdf](https://cupcommunity.com/wp-content/uploads/2022/06/Video_Frame_To_WMV__.pdf) <http://touchdownhotels.com/?p=3513> <http://cyclades.in/en/?p=62098> <http://www.studiofratini.com/metro-style-icons-for-windows-phone-активированная-полная-версия-li/> [https://thetraditionaltoyboxcompany.com/wp](https://thetraditionaltoyboxcompany.com/wp-content/uploads/2022/06/Steeper___Registration_Code_____WinMac_2022_New.pdf)content/uploads/2022/06/Steeper Registration Code WinMac 2022 New.pdf <https://www.la-pam.nl/wp-content/uploads/2022/06/Shell.pdf> [http://maili.demoe.cn:112/upload/files/2022/06/L89yBjE9MfiJrpC7PAsT\\_15\\_25c18c55436c60f62338e92cebed5ada\\_file.pdf](http://maili.demoe.cn:112/upload/files/2022/06/L89yBjE9MfiJrpC7PAsT_15_25c18c55436c60f62338e92cebed5ada_file.pdf) <http://www.interprys.it/wp-content/uploads/2022/06/bernpac.pdf> <https://www.cryptoaccountants.tax/wp-content/uploads/2022/06/Twistpad.pdf> <https://blessedtimony.com/wp-content/uploads/2022/06/cecereil.pdf> http://www.visitmenowonline.com/upload/files/2022/06/IyZ3rRCVXwBqD2ILSYWI\_15\_25c18c55436c60f62338e92cebed5ad [a\\_file.pdf](http://www.visitmenowonline.com/upload/files/2022/06/IyZ3rRCVXwBqD2lLSYWI_15_25c18c55436c60f62338e92cebed5ada_file.pdf) [https://watergum.org/wp-content/uploads/2022/06/Professor\\_Teaches\\_Office\\_Super\\_Set\\_\\_\\_\\_\\_\\_\\_\\_\\_\\_.pdf](https://watergum.org/wp-content/uploads/2022/06/Professor_Teaches_Office_Super_Set__________.pdf)

https://aqary.co/wp-content/uploads/2022/06/Verbs\_U\_\_\_\_\_\_X64.pdf <https://bhatimindcare.com/wp-content/uploads/2022/06/lavdars.pdf>